ISAPI

- 13 ISBN 9787302030539
- 10 ISBN 7302030537

出版时间:1998-07

() K.Clements C.Wuestefeld,

页数:367

译者:朱玉山/等

版权说明:本站所提供下载的PDF图书仅提供预览和简介以及在线试读,请支持正版图书。

www.tushu000.com

 $\text{IS}$ 

 $API$ 通过过滤器增强日志,用Delphi编写与调试ISAPI程序。另外,本书通过一些生动的实例来证明

 $ISAPI$  Web

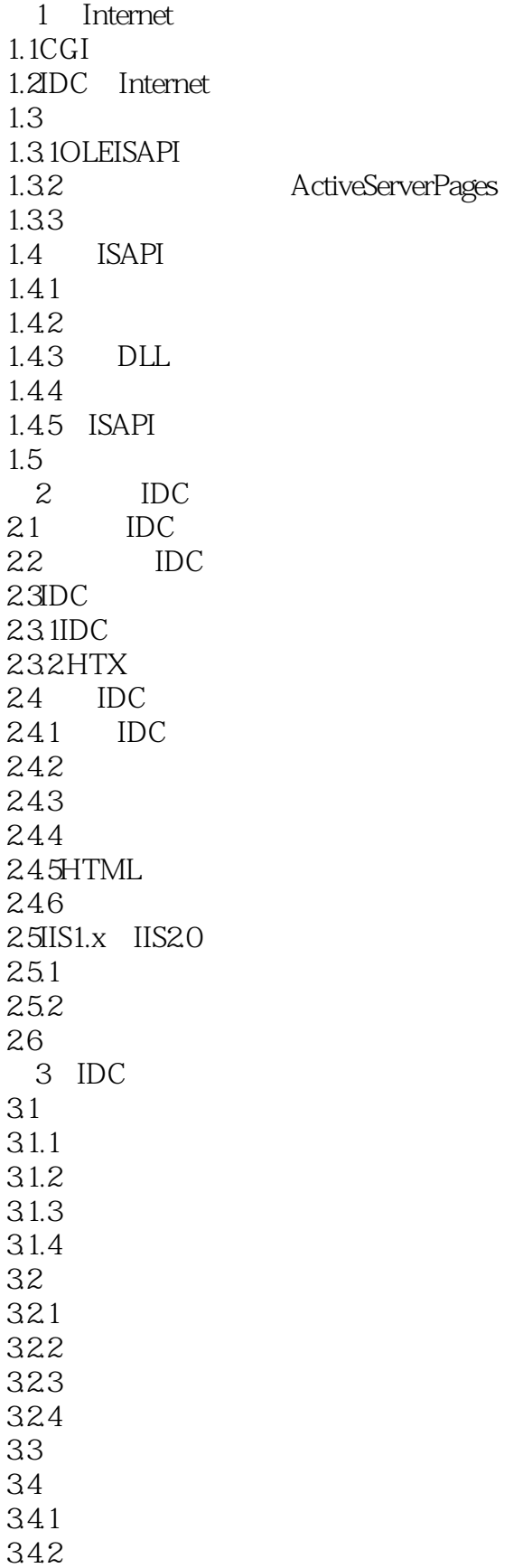

343 34.4 345 346 35 35.1Welcome/Login 3.5.2MainPage 35.3ConferenceMessageList 3.5.4ViewMessage 355PostaFollow Up 35.6PostaNewTopic 35.7SearchRequest 35.8ViewSeachResults 36 4 MFC  $4.1$ Web 4.2ISAPI 4.3 ISAPI MFC 4.4 ISAPI  $4.4.1$ 442 HTML 443 ISAPI 4.4.4 4.5HTML 45.1 45.2 4.5.3 4.54 4.6MFCPARSE MAP 4.6.1BEGIN-PARSE-MAP 4.6.2ON-PARSE-COMMAND 4.6.3ON-PARSE-COMMAND-PARAMS 4.6.4DEFAULT-PARSE-COMMAND 4.6.5END-PARSE-COMMAND  $47$ 47.1 4.7.2 4.7.3 47.4 HTML 4.7.5 4.7.6 HTML 48 4.8.1ISAPI  $482$ GET 4.8.3mfcISAPICommand 49 PARSEMAP 4.9.1 4.9.2 4.10

 $5<sub>5</sub>$  $5.1$  $5.1.1$  $5.1.2$ 5.2MIME 5.2.1 MIME StartContent 5.3 ISAPI 5.3.1 ODBC BLOB  $\frac{54}{541}$ CRecordset 5.4.2 mmGet 5.5 thread safe 56 5.6.1 worker 5.62  $563$ 5.64 5.65 cookie 5.7ISAPI 5.8 6 E-mail 6.1SMTP  $62$ 63 6.4 SMTPMailerDLL 6.4.1SMTPMailerAPI 6.4.2 SMTPMailer 6.5SMTPMailer 66 SMTPMailer ISAPI 6.7LiteMailSMTP ISAPI 6.8 7 LSAPI 7.1过滤器定义 7.21SAPI 7.2.1ISAPI 7.31SAPI 7.3.1 7.32 7.4ISAPI DLL 7.4.1GetFilterVersion 7.4.2HttpFilterProc 7.5  $7.5.1$  $7.5.2$ 7.6 7.6.1 AllocMem  $7.62$ 7.7 C  $7.7.1$ 

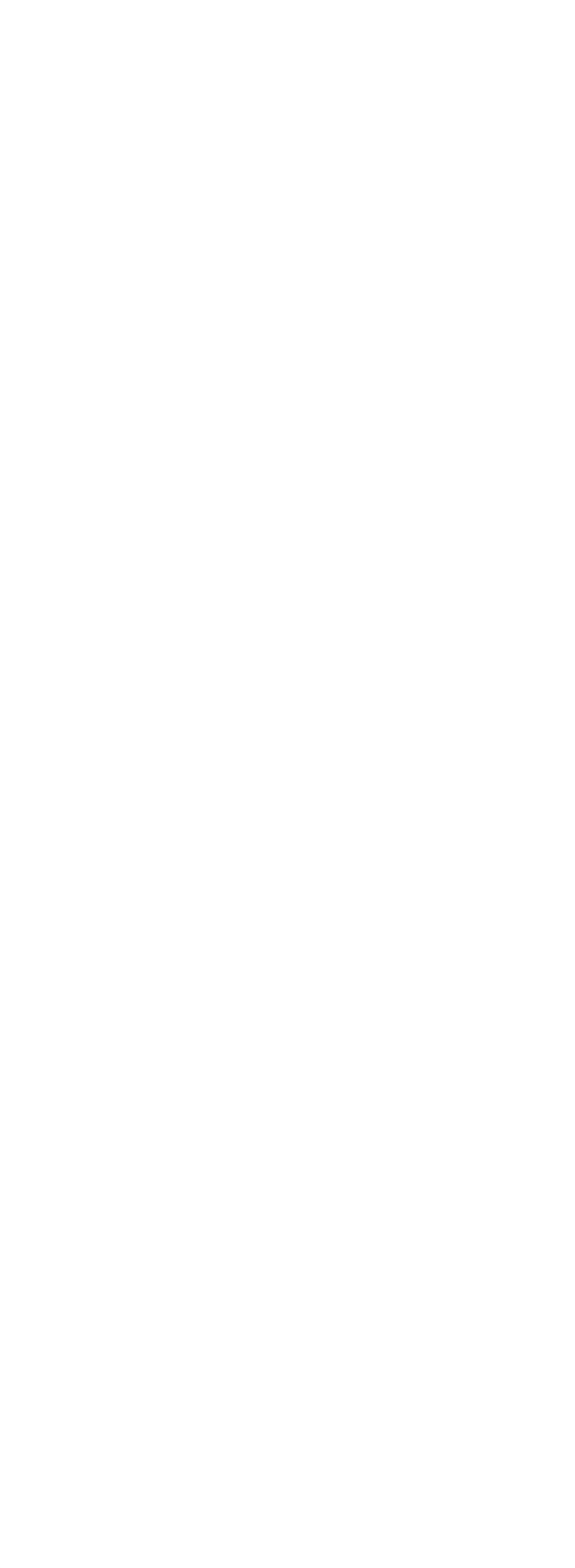

10.2 HTTP1.1 10.2.1Challenge/Response 10.22 10.3 WindowsNT 10.3.1 10.32 IIS 10.3.3NT  $10.4$ 10.4.1  $10.42$ 10.5 10.5.1 10.5.2 10.5.3 10.5.4 10.6 第11章 高级表单处理 11.1MFCPARSEMAP 11.2MFCISAPI 11.3  $11.31$ 11.32 11.4 MFC MFC 11.4.1 MFC 11.4.2 MFC 11.43 MFC  $11.5$ 11.5.1 CHttpServer 11.5.2 CHttpFieldTable<br>11.6 ISAPI 11.6 ISAPI CHttpFieldServer 11.6.1 MFCISAPI FieldTable 11.62 11.7 12 BorlandDelphi2.0 ISAPI 12.1 Delphi 12.2ISAPI Delphi 12.2.1 ISAPI 12.22 12.2.3 ISAPI 12.3Delphi C ISAPI 12.3.1 12.3.2MFC 12.4 Delphi ISAPI 12.4.11SAPIExt 12.4.2 DLL ISAPI 12.43 ECB 12.44  $12.45$ 12.46

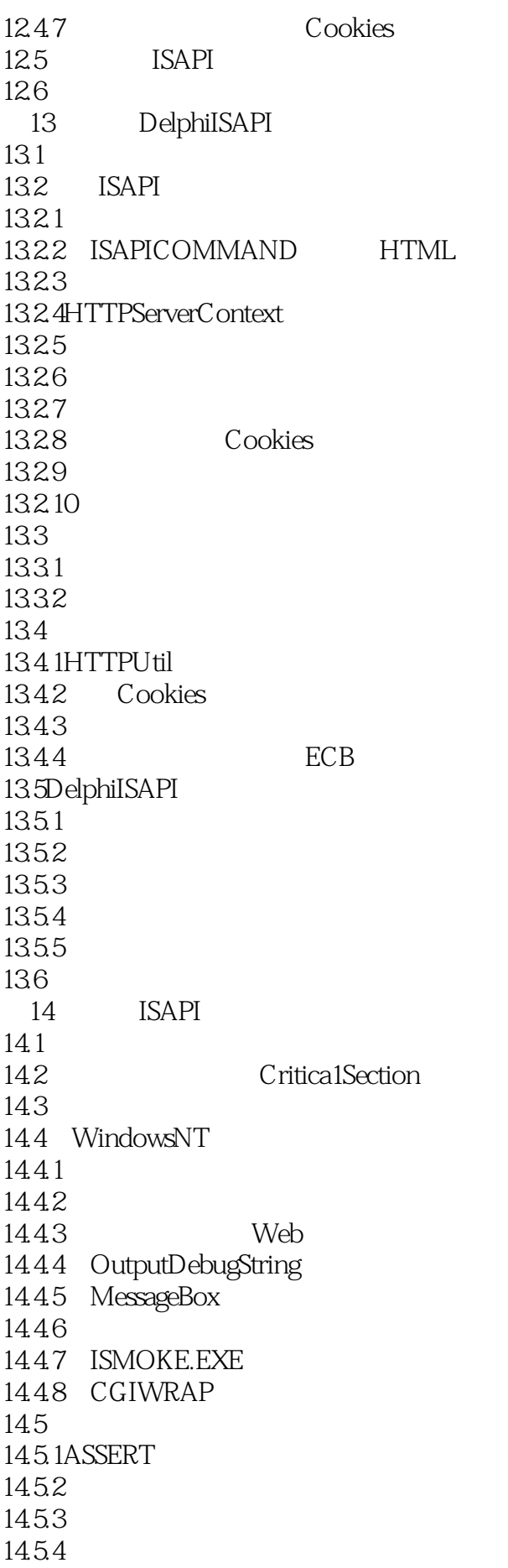

1455 Hammer 146 AISAPI A.1 A.1.1DLL  $A.1.2$  $A.2$  $A.21$ DLL  $A.22$ <br>B 附录B建立一个系统数据源名  $B.1$ B.2<br>B.3 SQL DSN SQL C HTTP  $\mathbf D$ E<br>F 附录F 光盘上有什么?  $F.1$  $F.2$ F.3 F.4ISAPI F.5

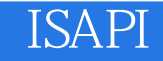

本站所提供下载的PDF图书仅提供预览和简介,请支持正版图书。

:www.tushu000.com